## **Aufgaben zur Veranstaltung Algorithmen und Datenstrukturen, SS 2019**

## **Hausaufgaben 3 08./09.04.2019**

H. Pflug, J. Dietel FH Aachen, Campus Jülich; IT Center, RWTH Aachen

Abgabe der Lösung am 14.04.2019

## **Aufgabe 1**

Schreiben Sie eine Klasse GamesHash, die eine Liste von Spielnamen in einer Hashtabelle speichert. Folgende Methoden sollen implementiert werden:

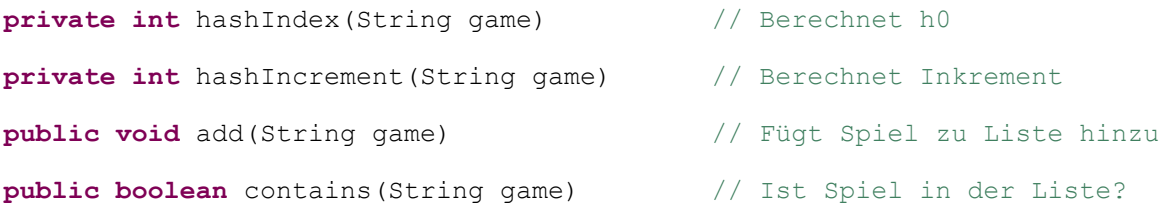

Die Hashtabelle soll eine feste Anzahl von 31 Einträgen haben. Es wird das Verfahren des *doppelten Hashings* angewandt (siehe Vorlesung). Doppeltes Hashing mildert das Häufungsproblem, indem es verschiedene Elemente mit unterschiedlichen Schrittweiten wandern lässt.

Zur Bestimmung der notwendigen Hash-Werte sollten Sie zunächst

game.hashCode()

aufrufen. Die Methode brauchen Sie nicht zu implementieren, denn hashCode liefert Ihnen einen Hashcode für das String-Objekt. Die letzten 2 Dezimalziffern aus dem Ergebnis stellen dann  $h_0$  dar (den ersten Hash-Index). Das Inkrement (für das doppelte Hashing) wird aus der drittletzten Ziffer gebildet. Hierbei müssen Sie noch den Wert 1 addieren, damit kein Inkrement 0 entstehen kann.

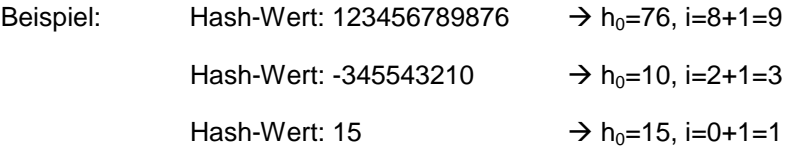

Wenn ein Wert nicht mehr in die Tabelle eingefügt werden kann, wird eine Exception geworfen.

Testen Sie Ihre Hash-Klasse:

- **Erzeugen Sie ein** GamesHash-Objekt
- Lesen Sie die Datei "games20.txt" ein (liegt auf der Veranstaltungsseite) und speichern Sie alle Spielenamen in dem GamesHash-Objekt. Es handelt sich um eine TOP20-Liste der meistverkauften Video-Spiele 2017 (UK), durch Metro UK zur Verfügung gestellt. Hinweis: Die Elemente in der Datei sind durch Tabulatorzeichen ("\t") getrennt.
- Überprüfen Sie nun die Testnamen:
	- $\circ$  "Nioh"  $\Rightarrow$  ok
	- $\circ$  "Cuphead"  $\Rightarrow$  ok
	- $\circ$  "WOW"  $\Leftrightarrow$  not ok